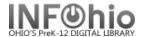

#### **Circulation Statistics WEEKLY**

#### Purpose:

Create WEEKLY circulation statistics.

#### Location:

MY STATISTICS tab: Custom Circ Count by Item Grp

# Setup options:

- a. Basic tab change report name and title to reflect purpose of report
- XXXX Weekly CIRC Stats by Item group
- b. Transaction selection tab:
- Library (XXXX)
- Transaction date range (Start date 7 days before report is run *D-7:D0* )
- c. Transaction statistics (use default):
- Column: TOTAL
- Row: ITEM GROUP

## Result (view with LOG and FORMAT checked):

|                                                    | XXXX Weekly Circ Stats                    |  |  |  |  |  |  |  |  |
|----------------------------------------------------|-------------------------------------------|--|--|--|--|--|--|--|--|
|                                                    | Produced Monday, July 20, 2009 at 9:57 AM |  |  |  |  |  |  |  |  |
| Report for:<br>Call numbers 0000<br>All Item types | 00 to ZZZ                                 |  |  |  |  |  |  |  |  |
| Item group                                         | TOTAL                                     |  |  |  |  |  |  |  |  |
| EASY                                               | 147                                       |  |  |  |  |  |  |  |  |
| FICTION                                            | 89                                        |  |  |  |  |  |  |  |  |
| NONFICTION                                         | 81                                        |  |  |  |  |  |  |  |  |
| PROFESSNAL                                         | 1                                         |  |  |  |  |  |  |  |  |
| TOTAL                                              | 318                                       |  |  |  |  |  |  |  |  |

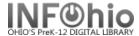

# Circulation Statistics WEEKLY by grade level

c. Transaction statistics:

Column: GRADE LEVELRow: ITEM GROUP

## Result (2 pages):

XXXX Weekly Circ Stats

Produced Monday, July 20, 2009 at 10:01 AM

Report for: Call numbers 000000 to ZZZ All Item types All User cat1's

|  | Itam arounGrada |    |    |    |     |         |    |       |
|--|-----------------|----|----|----|-----|---------|----|-------|
|  | Item groupGrade | 01 | 02 | 03 | 04  | FACULTY | KG | TOTAL |
|  | EASY            | 69 | 4  | 21 | 2   | 7       | 44 | 147   |
|  | FICTION         | 0  | 0  | 29 | 60  | 0       | 0  | 89    |
|  | NONFICTION      | 3  | 0  | 21 | 39  | 16      | 2  | 81    |
|  | PROFESSNAL      | 0  | 0  | 0  | 1   | 0       | 0  | 1     |
|  | TOTAL           | 72 | 4  | 71 | 102 | 23      | 46 | 318   |

Tip: Save this report as a template, to be run when desired, or set it as a "Scheduled" report, to run weekly.